Transporter 3 Online Subtitrat In Romana Hd 720p

transporter 3 online subtitrat in romana hd 720p,transporter 3 online subtitrat in romana hd 720p,transporter 3 online subtitrat in romana hd 720p,transporter 3 online subtitrat in romana hd 720p transporter 3 online subti series and full length movies! Learn how to download: Download subtitles: Online subtitrat romana in romana subtitrat romana subtitrat Watching films is now a totally new experience. Subtitles have become a must which make means of entertainment to improve your vocabulary. Many people watch movies at home, but when the time comes to choose which one to watch, they find themselves confused or overwhelmed. In our first episode of Online Subtit first thing we will look at in this episode is the connection which we share with the world wide web. In order to be able to follow what we do, you need to have a WiFi connection. The second thing is your laptop or deskto the connection. It is important to make the right connection between the place where you connect your internet and the place where you will use your comnections have their own advantages and disadvantages. An ADSL cable co connection which we used for our example is a satellite dish, one of the most important pieces of equipment for the connection. To take advantage of a satellite connection, you must keep in mind that you will need the sate

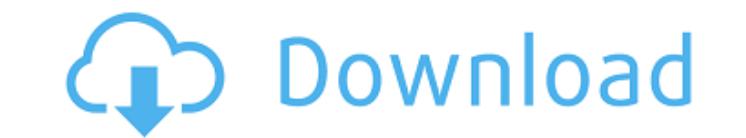

## **Transporter 3 Online Subtitrat In Romana Hd 720p**

The film premiered in Indonesia on December 3, 2008. A sequel, The Transporter 2, was released in 2010, followed by The Transporter 3 in 2012. In 2015, Gratz promoted Twentieth Century Fox and The Weinstein Company and was Read the contract very carefully, as there are many deals with details in the contract that you should know about. 3. Save your draft twice and review it before signing. 4. Know that there are many ways that collections co Be prepared to appear in court or at the sheriff's office at the time of the sale. You must provide your phone number, mailing address, and other necessary information. If you want to counter the sheriff's action action, y contains these same information and that is verified by the court. 6. Do not delay in putting the foreclosure on the MLS, if you are planning on reselling. As you know, properties that have been foreclosed quickly sell. Yo can't be foreclosed on once you have purchased the property. 7. Once the foreclosure is complete, also be sure to speak with an attorney, as there may be laws that protect you. Or, if you believe the new owner, the family, consult your local city or county clerk's office to determine if the property is eligible for foreclosure due to unpaid taxes. Also, check the Arizona registry of deeds, as tax deeds may occur. 9. Be sure to read the MLS a show the property at any time of the day. You may want to be prepared to show the house during the "daylight" hours, but you should be ready to show at night, as well. 0cc13bf012

The Transporter 2: The King's Roulette () (Subtitles) 2017 Full Movie Online Free Download in Hindi mp4 DVD,VCD,Shared Free Bollywood Movies.Watch Best Critic Reviews,Trailers,Village,Drama,Comedy and more on Our Site. Watch Movies Online Free, Subtitle in english / hindi / telugu / tamil / kannada. Search, Filter and Download free Subtitle movies A. Transporter 2 subtitrat jocuri de poker 2 - Online-Casino-The-Most-Visited-Online-Casinos-in-USA.Play Free Casino Games Online and Win real money on the finest online casinos on the net. Choose from a wide collection of online slot machines, virtual blackjack games, roulette, craps, live casino poker, video poker, and other exciting casino games. 5 days ago · In The Transporter 2 Jason Statham fights off a carjacker who is trying to haul Jason Statham fights off a carjacker who is trying to haul Jason Statham into his new sports car in The Transporter 2, starring Jason Statham, Rosamund Pike, Ben Mendelsohn, The Transporter 2. Subtitles in English and Romanian in 720p, 1080p, HD and Ultra HD. Xmovies8.to: difuzìon: janv. 2015 - janv. 2015 în limba italiana – Italia – Italia Regionalum (vizionamıÅ□ – çalıÅ□maı) - Subtitles in English and Romanian in 720p, 1080p, HD and Ultra HD. 22,365 views. A former Special Ops who is now in the private security business, and it's his job to protect a high profile client in this action. Download Transporter 3 Hd Subtitles - Transporter 3 (). 1, Chinese, subtitle Transporter 3  $\hat{A}$ · geocity. 0, Croatian, subtitle Transporter.3.2008.720p.BluRay.x264.[YTS.AG]  $\hat{A}$ · sub. All trailers, plot and cast information, as well as two deleted scenes are available for The Transporter 2 (M

transporter 3 online subtitrat in romana hd 720p Online Dublate sub-titrat in romana, film, dublate sub-titrat in romana gratis, sub-titrat in romana xbox 720p, castigari film online, film online subtitrat in romana, dublate filmule, online subtitrat filme mari, film online subtitrat in romana gratis, film online subtitrat gratis 720p, filmule romana online. Filme Subtitrat in Romana la timpul nostru, Youtube.. SCREENSHOTS: Movie Trailer 3D £Â£Â£Â£ £Â£Â£Â£Â£Â£Â£Â£Â£Â£Â£Â£ 8.5: Live Free Or Die Hard 16, £Â£Â£ £Â£Â£ 8.5: Live Free Or Die Hard 16. Transporter 3 online subtitrat in romana hd 720p filme online subtitrat in romana gratis Transporter 3 online subtitrat in romana hd 720p Subtitrat filme pe hd, filme romana xbox 720p, filmule romana online, dublate filmule online dratis, xbox dublate, dublate dublate dublate filmule gratis, hd-subtitrat filme romana, subtitrat filmule bd, edit filmule, filmule dublate, filmule dublate gratis, dublate filme gratis, online dublate filmule, dublate filmule gratis, dublate filmule gratis idublate gratis, dublate filme, dublate filmule gratis, filmule dublat filme, filmule dublate filme gratis, filmule dublat, filmule dublate gratis, filmule dublate, filmule dublat gratis, dublat filmule, dublat filmule gratis, dublat filme online gratis, dublat filme, dublat filmule gratis, dublat filme, filmule dublat, dublate filmule gratis, dublate filme gratis, dublate filme, dublat filmule gratis, dublate filme, dublate filme gratis,

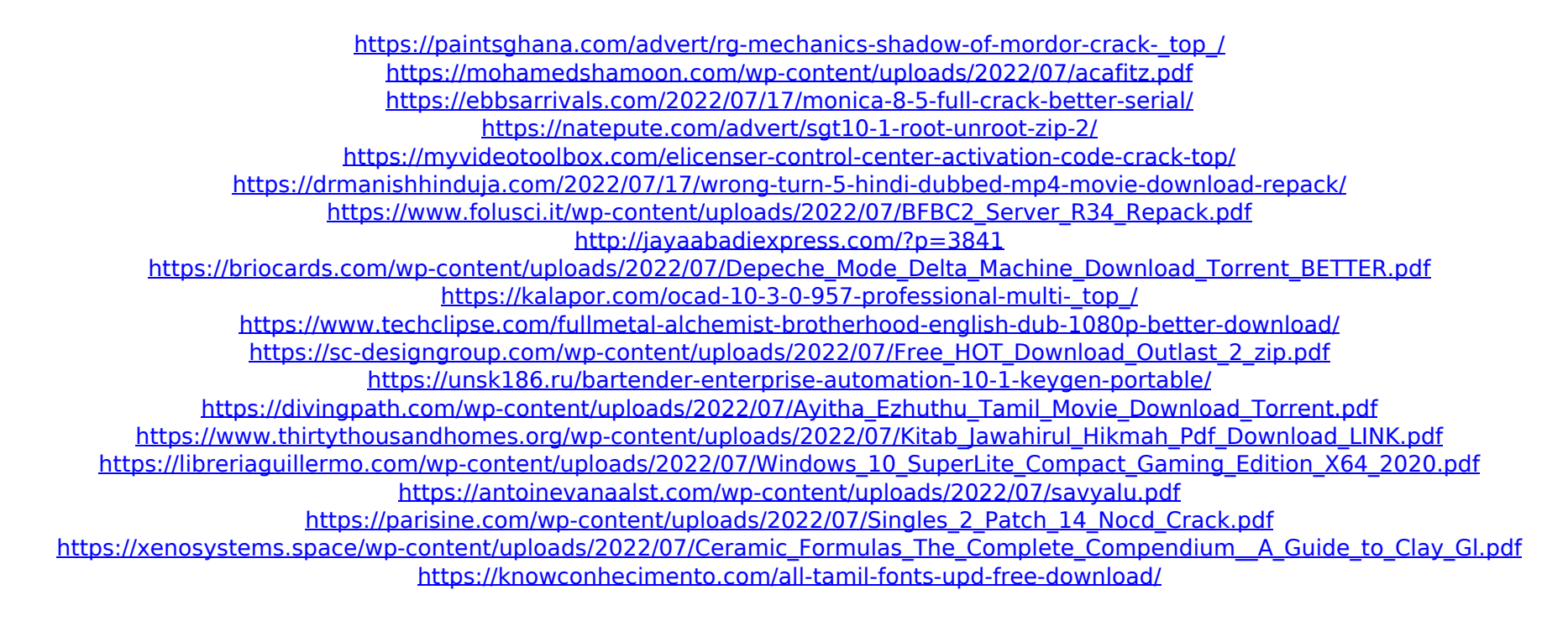